**Adobe Photoshop CC 2015 Free License Key [32|64bit]**

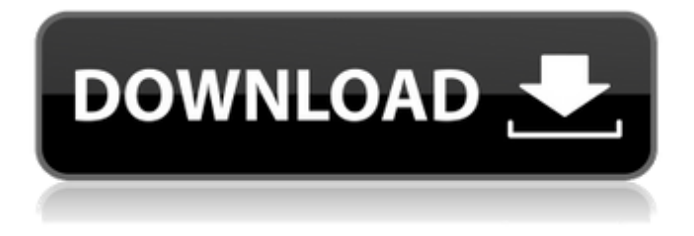

## **Adobe Photoshop CC 2015 Crack + [Latest-2022]**

What Does Photoshop Mean? Photoshop is the photographic software company named after its first product, Adobe Photoshop. Photoshop claims to be the "world's most popular and profitable graphics and publishing software" and the "design software for professional photographers and creative artists." We first heard of Photoshop in the early 1980s when it was released to the public as a program called PhotoShop. The name caused much confusion between the two products. Eventually, however, Photoshop returned to its original name and now is used in the same way that "Doctor" or "Lawyer" were referred to once upon a time. In addition to name confusion, there are online debates about what Photoshop is. Photoshop is a layer-based editing system. It uses an overlapping composition of layers. This means that an element can be moved on the layer, and it will move only that layer, rather than the entire file. In addition, the transparency of a layer can be altered independently of the layer it is on. Adobe Photoshop is a layer-based program and it is one of the best image editing programs available. (Image: Adobe.) Adobe Photoshop and Photoshop Elements are used for the same types of editing, such as retouching, image enhancement, and manipulation of photographs, graphics, and image files. It is also used for some types of specialized image editing such as photo montages and creation of "photographic quality" CD/DVD images. Photoshop can do anything to any image type, including retouching, enhancing, compositing, and more. Adobe Photoshop is the world's most popular, and in many cases the world's only, image editing program. (Image: Adobe.) What Photoshop Can Do The things that Photoshop can do are limitless and include many features found in not only other editing programs, but even specialized graphics packages. Some of the most commonly used programs only allow a few layers, while Photoshop can have hundreds of layers. Adobe Photoshop is ideal for the creation of digital photography, logo design, and even multimedia editing. It is also used as an excellent tool for graphic design, as well as for retouching images. Adobe Photoshop can be used to edit photographs, graphics, and other types of file, including movies. (Image: Adobe.) It has numerous powerful features, including layers, nondestructive changes, multiple editing modes, clipping masks, and filter functions. It has support for layers

### **Adobe Photoshop CC 2015 With Serial Key Download [Latest] 2022**

This article covers how to edit image in Photoshop, Photoshop Elements, and all similar graphics editing programs. You should check out our other articles that cover using graphics editing programs in general. You can download Photoshop and Photoshop Elements from Adobe. Use the the following methods to edit images in Photoshop and Photoshop Elements: Use Layer Masks Use the Pen Tool (P) Use the Eraser Tool (E) Use the Brush Tool Use the Photo Filter Use Adjustment Layers Use the Eyedropper Tool Apply a Color Correction (RGB Curves) Use the Clone Stamp Tool Use the Clone Brush Tool Use the Levels Adjustment Tool Use Photo Filters (all Photoshop Elements) Use Distort Layers Use Blur Layers Use the Pen Tool Use the Eraser Tool Use the Brush Tool Use Clipping Paths Use Goto Tools Use Radial and Gradient Brushes Use the Star Brushes Check out our other Photoshop tutorials. Layer Masks Layers are a powerful feature of Photoshop and Photoshop Elements. Layers allow you to isolate different aspects of an image to create or edit it. The tools you can use to edit an image in Photoshop and Photoshop Elements are just like using a toolbox to build something. So you will use the tools that will suit your needs. You can add, remove, move, and change the opacity of layers.

You can make changes to them individually and keep all the other changes in the image untouched. To edit an image, you may need to separate its layers. Use Layer Masks to create masks. You can create a mask to hide an unwanted part of an image. You can also use Layer Masks to make changes to the image. There are different ways to use masks. Let's see how you can use Layer Masks to edit an image. Use Layer Masks to Edit an Image Save the following image named (painting).jpg in your computer's disk drive. Save the following image named (mask.png) in your computer's disk drive. Open the following image in Photoshop and Photoshop Elements and create a new image file: Add the following texture to your image: Scale the texture to a681f4349e

# **Adobe Photoshop CC 2015 Crack+ [2022-Latest]**

[Importance of ovarian superovulation for the conception rate of in vitro maturation (IVM) in the mare]. Ovarian superovulation is a widely used method to induce superovulation. Thus, it has been considered as an important tool for the development of an IVM/IVF program in the mare. We have been regularly asked during the past years why the conception rate of mares treated with an IVM/IVF protocol is so poor. We are aware that the answer to this question is far from straightforward. In order to better define the significance of ovarian superovulation for the success of an IVM/IVF program in mares, we performed experiments to compare the effects of different ovarian stimulation protocols. For this purpose, we compared the endocrine profile and the pregnancy rate after the follicular phase was induced with a combination of equine gonadotropin (eCG) + equine follicle stimulating hormone (eFSH), or eCG only, or a combination of  $eCG +$  equine corticotropin ( $eCT$ ) and the two eFSH preparations. The effect of ovarian stimulation on endocrine profiles was determined by measuring FSH, P4 and LH levels and by performing gonadotropin-releasing hormone (GnRH) challenge tests, and endocrine profiles and pregnancy rate were determined after the ovulation was induced by equine or porcine LH. We also compared the effect of superovulation on embryo production and development in vitro to the effect on endocrine profiles and pregnancy rate.[Importance of acute rejection after renal transplantation]. There is an improved survival rate of renal transplant patients and in some countries, the number of waiting patients has increased because of reduced mortality rate. Considering graft survival rate, the main cause of death in the first year after grafting is acute rejection. Following the diagnosis of acute rejection, the number of treatment methods for acute rejection has increased. The precise diagnosis of acute rejection, and the effective treatment, are essential. Antibody-mediated acute rejection (AMAR) is a phenomenon accompanied by mononuclear cell infiltration, and often progresses to chronic rejection, tubular atrophy, interstitial fibrosis, or ureteric obstruction. The diagnosis of AMAR is important. AMAR accompanies the initial occurrence of acute rejection, and also forms scars, leading to chronic rejection. In general, AMAR is mild compared to chronic rejection. Also, AMAR has been reported to respond

### **What's New in the Adobe Photoshop CC 2015?**

A reversal of the field was on full display when Gallup, posing as a conservative, asked Republicans if they would prefer a President "who's moderate or conservative" rather than a President "who's liberal." Obama's 83% favorable rating in the poll has declined from the high-89% ratings he received in December, May and February. The early March Rasmussen poll showed a more modest 58% favorable rating among Republicans. Gallup reported March 3: President Barack Obama is now viewed favorably by 83% of the public, down from 86% in the previous two surveys conducted in February and March of this year. Less than one-in-three adults now has a favorable impression of the president, down from 37% in the previous measure in late February. The Gallup poll and others are consistent with the Rasmussen poll of early March in showing a sharp decline in approval ratings for Obama. Gallup's chart of its daily tracking of Obama's approval rating during his first year in office shows an unusually high 90% approval rating in late January and early February, as Obama was successfully pushing through an economic stimulus bill with Republican opposition. Obama's overall approval rating dropped steadily to 74% at the end of February, 73% in mid-March and now 74% in early April. Gallup is

likely capturing a temporary reversal of opinion by public opinion. For example, Barack Obama's approval rating was in the 90s at the end of 2008, but Gallup's national and regional surveys were all conducted before the collapse of the economy. His approval ratings slipped steadily from the end of 2008 through 2009 until March of 2010, reflecting the impact of the worst economic crisis since the Great Depression. Today's poll is conducted during the slow recovery of the economy and also coincides with the unprecedented public attention the Obama administration is getting for its handling of the Gulf of Mexico oil well disaster. But my gut tell is that, however much we might disagree with the Obama administration's response to the oil rig disaster, is that the public is generally satisfied with the president's handling of the economy and that the oil well incident is not helping their view of Obama. The Gallup poll also shows that Obama's approval ratings are largely stable across the nine national regions Gallup surveyed, with three exceptions. East Coast and West Coast regions, as we'll see below, have very different views of

# **System Requirements For Adobe Photoshop CC 2015:**

OS: Mac OS X 10.10.x or later Processor: 2.5 GHz Intel Core i5 or later Memory: 4 GB RAM (8 GB for OS X Yosemite) Graphics: 64 MB video card or better Network: Broadband Internet connection Storage: 5 GB available disk space Accessories: USB keyboard and mouse Additional Requirements: Internet Connection: Internet connection Software Requirements: iTunes 10.2.0 or later, or an app that can manage your videos in iTunes

https://cdn.geeb.xyz/upload/files/2022/06/71NWXx38O5xC9NquPriJ\_30\_d2d0ec0e05cb269c6db09398eb3424d5\_file.pdf <http://mysquare.in/?p=> <https://www.travelrr.com/photoshop-2021-version-22-4-2-patch-with-serial-key/> <https://innovacioncosmetica.com/wp-content/uploads/2022/06/meldel.pdf> [https://rajasthantilecontractors.com/wp](https://rajasthantilecontractors.com/wp-content/uploads/2022/07/Photoshop_2022_Version_2301_serial_number_and_product_key_crack__.pdf)[content/uploads/2022/07/Photoshop\\_2022\\_Version\\_2301\\_serial\\_number\\_and\\_product\\_key\\_crack\\_\\_.pdf](https://rajasthantilecontractors.com/wp-content/uploads/2022/07/Photoshop_2022_Version_2301_serial_number_and_product_key_crack__.pdf) <http://indiebonusstage.com/photoshop-cc-2015-version-17-crack-file-only-patch-with-serial-key-download-3264bit/> <https://teenmemorywall.com/photoshop-2022-version-23-0-crack-exe-file-final-2022/> <http://domainmeans.com/?p=14923> <http://tygodnikketrzynski.pl/advert/photoshop-2020-install-crack-x64/> <https://www.webcard.irish/photoshop-2021-version-22-5-crack-serial-number-keygen-full-version-win-mac-129311/> [https://expressprintingservice.ca/system/files/webform/files\\_sent/Photoshop-CC.pdf](https://expressprintingservice.ca/system/files/webform/files_sent/Photoshop-CC.pdf) <http://www.ecomsrl.it/photoshop-2022-version-23-4-1-crack-exe-file-updated-2022/> <https://sfinancialsolutions.com/adobe-photoshop-2022-version-23-0-1-keygen-crack-setup-free-updated/> [http://seattlemailing.com/wp-content/uploads/2022/06/Photoshop\\_CC\\_2018\\_Version\\_19.pdf](http://seattlemailing.com/wp-content/uploads/2022/06/Photoshop_CC_2018_Version_19.pdf) <https://www.onlineusaclassified.com/advert/best-seo-company-in-noida-seo-services-agency-in-noida/> <https://www.greatescapesdirect.com/2022/06/photoshop-cc-2015-version-16-keygen-full-version/> <http://yorunoteiou.com/?p=560293> <https://hominginportland.com/photoshop-cs3-activation-key-updated-2022/> [https://nysccommunity.com/advert/photoshop-2022-version-23-1-1-serial-number-and-product-key-crack-with-license-key-free](https://nysccommunity.com/advert/photoshop-2022-version-23-1-1-serial-number-and-product-key-crack-with-license-key-free-download-pc-windows/)[download-pc-windows/](https://nysccommunity.com/advert/photoshop-2022-version-23-1-1-serial-number-and-product-key-crack-with-license-key-free-download-pc-windows/)

<http://www.elorodigital.com/noticias/2022/06/30/photoshop-2021-version-22-0-1-serial-number/>